# Kapitel 2

## Mehrelektronen-Atome

In der QM-I Vorlesung wurde das "Einelektronen-Atom" atomarer Wasserstoff ausführlich abgehandelt. Hier geht es nun Atome mit mehr als einem Elektron. Also eigentlich um alle anderen Atome ...Dabei betritt ein neuer Spieler die Bühne – das Pauliprinzip, wonach höchsten ein Elektron einen gegebenen Einteilchenzustand besetzen kann. Elektronen sind ununterscheidbare Spin- $\frac{1}{2}$  Teilchen, gemäß Spin-Statistik Theorem findet das Pauliprinzip seinen Ausdruck in der Antisymmetrie der N-Elektronen Wellenfunktion

$$
\psi(\xi_1,\ldots,\xi_j,\ldots,\xi_i,\ldots\xi_N) = -\psi(\xi_1,\ldots,\xi_i,\ldots,\xi_j,\ldots\xi_N)
$$
\n(2.1)

mit dem charakteristischen Vorzeichenwechsel für jeden beliebigen Teilchenaustausch  $i \leftrightarrow j$ , und  $\xi = (\vec{x}, \varsigma)$  kollektive Variable für Ort  $\vec{x} \in \mathbb{R}^3$  und Spinpolarisation  $\varsigma \in \{-1, 1\}.$ 

#### Atomare Einheiten (Atomic Units au) 2.1

Neben dem Pauliprinzip wird die Physik der Atome und Moleküle, und also auch die Chemie<sup>1</sup> von einer universellen Naturkonstanten, nämlich  $\hbar$ , und drei empirischen Paramteren, Elektronenladung  $-e_0$ , Elektronenmasse  $m_e$ , und Dielektrizitätskonstante  $4\pi\epsilon_0$  regiert. Damit die Gleichungen nicht hinter einem Nebelschleier aus Buchstaben verschwinden, empfielt sich geeignete Einheiten zu verwenden, die für die Belange der Atomphysik zugeschnitten sind. Bewährt haben sich die sog atomare Einheiten, abgekürzt au. Statt Längen und Abstände in Metern zu messen, werden Längen (und Abstände) in atomaren Einheiten in Bohr gemessen, und Energien in Hartree,

1bohr = 1 au Länge = 
$$
a_0 := \frac{\hbar^2}{m_e} \frac{4\pi\epsilon_0}{e_0^2} = 0,529177 \times 10^{-10} \text{m}
$$
, (2.2)

$$
1 \text{hartree} = 1 \text{ au Energie} = 2|E_0| := \left(\frac{e_0^2}{4\pi\epsilon_0}\right)^2 \frac{m_e}{\hbar^2} = 4.35975 \times 10^{-18} \text{Joul}(2.3)
$$

wobei  $a_0$  der Borhsche Radius, und  $|E_0|$  die Ionisierungsenergie von atomarem Wasserstoff in der Grobstruktur (nichtrelativistisches Coulombproblem ohne Spin – vgl. QM-I Vorlesung). Zur Erinnerung  $a_0 \approx 0.5$ Å und  $|E_0| \approx 13.6$ eV.

Der Vorteil atomarer Einheiten offenbart sich sofort, wenn man den "Wasserstoff mit Z-fach geladenem Kern" (nichtrelativistisch, also ohne Spin-Bahn Wechselwirkung o.ä.) auf atomare Einheiten umschreibt,

$$
i\hbar\partial_t\psi = \left[ -\frac{\hbar^2}{2m_e}\Delta - \frac{Ze_0^2}{4\pi\epsilon_0} \frac{1}{r} \right] \psi \Rightarrow i\hbar\partial_{\bar{t}}\bar{\psi} = \left[ -\frac{1}{2}\bar{\Delta} - \frac{Z}{\bar{r}} \right] \bar{\psi}
$$
(2.4)

<sup>&</sup>lt;sup>1</sup>Chemie ist angewandte Physik der Elektronenhülle von Atomen und Molekülen

wobei  $x = \bar{x}a_0$ ,  $t = \bar{t}t_{\rm au}$ , und  $\bar{\psi}(\bar{x}, \bar{t}) = a_0^{\frac{3}{2}}\psi(\bar{x}a_0, \bar{t}t_{\rm au})$  mit  $t_{\rm au}$  die Zeiteinheit in atomaren Einheiten,  $t_{\text{au}} = \hbar/(2|E_0|)$ .

Im Folgenden lassen wir die Querstriche weg. Eines Aussage " $x = 17$ " ist dann zu lesen " $x = 17$ au Länge", also etwa "der Abstand zum Koordinatenursprung beträgt 17bohr(radien)". Desgleichen für die Energie. Eine Aussage " $E = -\frac{1}{2}$ " ist zu lesen " $E = -\frac{1}{2}$ au Energie", also "Grundzustandsenergie von atomarem Wasserstoff in nichtrelativistischer Beschreibung".

Eine beliebt Falle, in die Novizen im Kosmos der atomaren Einheiten gerne plumpsen, ist die Lichtgeschwindigkeit  $c$ . In den unter Theoretikern beliebten **natürlichen Einheiten** ist  $\hbar = 1 = c$ . In atomaren Einheiten ist aber – man erinnere sich an die dimensionslose(!) Feinstrukturkonstante  $\alpha = \frac{e_0^2}{4\pi\epsilon_0\hbar c} \approx 137$  – die Lichtgeschwindigkeit

$$
c = \alpha^{-1} \approx 137 \text{au} \,. \tag{2.5}
$$

### 2.2 Breit-Pauli Hamiltonoperator

Es ist ein schieres Ding der Unmöglichkeit den relativistisch exakten Hamiltonoperator eines N-Elektronen Atoms anzugeben. Dessen ungeachtet haben Gregory Breit<sup>2</sup> und Wolfgang Pauli aus einer verallgemeinerten Diracgleichung den Hamiltonoperator für  $N$  Elektronen im Feld eines Z-fach geladenen, punktförmigen Kerns abgeleitet, bei dem die relativistischen Korrekturen bis zur Ordnung  $(Z\alpha)^2$  einschließlich

<sup>2</sup>Gregory Breit (geb. 14. Juli 1899 in Mykolakiw, Ukraine, gest. 11. Sept. 1981 in Salem (Oregon)) US-amerikanischer Physiker der Atom- und Kernphysik.

systematisch erfasst sind,<sup>3</sup>

$$
\hat{H}_{\rm BP} = \hat{H}_{\rm nr} + \hat{H}_{\rm rel} \,. \tag{2.6}
$$

Dabei beschreibt  $\hat{H}_{nr}$  die nichtrelativistischen, elektrostatischen Wechselwirkungen,

$$
\hat{H}_{\rm nr} = -\frac{1}{2} \sum_{i=1}^{N} \left( \Delta_i + \frac{2Z}{r_i} \right) + \sum_{\langle i,j \rangle} \frac{1}{r_{ij}} \tag{2.7}
$$

und  $\hat{H}_{rel}$  alle relativistischen Korrekturen,

$$
\hat{H}_{\text{rel}} = \underbrace{\hat{H}_{\text{mass}} + \hat{H}_{\text{D}} + \hat{H}_{ssc} + \hat{H}_{oo}}_{:=\hat{H}_{\text{NFS}}} + \underbrace{\hat{H}_{\text{so}} + \hat{H}_{\text{so}} + \hat{H}_{\text{ss}}}_{:=\hat{H}_{\text{FS}}}
$$
(2.8)

Die Gruppierung der einzelnen Anteile berücksichtigt ihren Einfluss auf die nichtrelativistischen Energieniveaus: die NFS (engl. non-fine-strucutre) verschiebt die nichtrelativistischen Niveaus ohne sie aufzuspalten; die FS (engl. fine-strucutre) führt auch zu einer Aufspaltung.

Der Beitrag  $\hat{H}_{\text{mass}}$ , zuweilen genannt **Massekorrektur**, beschreibt die Korrekturen, die sich aus der Entwicklung der relativistischen kinetischen Energie E =  $\sqrt{m^2c^4+c^2p^2}$  ergeben. In atomaren Einheiten

$$
\hat{H}_{\text{mass}} = -\frac{\alpha^2}{8} \sum_{i} \Delta_i^2. \tag{2.9}
$$

Der Beitrag  $\hat{H}_{\text{D}}$ , auch genannt **Darwin-Term**, beschreibt den Einfluss der Retardierung des elektromagnetischen Feldes auf die beschleunigt bewegten Elektronen

$$
\hat{H}_{\rm D} = -\frac{\alpha^2 Z}{8} \sum_{i} \Delta_i r_i^{-1} + \frac{\alpha^2}{4} \sum_{\langle i,j \rangle} \Delta_i r_{ij}^{-1}
$$
\n(2.10)

<sup>3</sup>Die folgende Darstellung ist entnommen *Atomic Structure: Multiconfiguration Hartree-Fock Theories* von Charlotte F. Fischer, in: *Atomic, Molecular and Optical Physics Handbook*, ed. Gordon W.F. Drake, American Institute of Physics (1996), pp. 243 ff.

Der Beitrag  $\hat{H}_{\rm{ssc}}$  (engl. *spin-spin contact interaction*) beschreibt die magnetische Kontaktwechselwirkung der mit den Elektronenspins assoziierten magnetischen Momente,<sup>4</sup>

$$
\hat{H}_{\rm ssc} = -\frac{8\pi\alpha^2}{3} \sum_{\langle i,j\rangle} (\hat{\vec{s}}_i \cdot \hat{\vec{s}}_j) \delta(\vec{x}_{ij})
$$
\n(2.11)

Der Beitrag  $\hat{H}_{oo}$  (engl. *orbit-orbit interaction*) beschreibt die magnetische Wechselwirkung der mit der Bahnbewegung assoziierten magnetischen Momente,

$$
\hat{H}_{\rm oo} = -\frac{\alpha^2}{2} \sum_{\langle i,j \rangle} \left\{ \frac{\hat{\vec{p}}_i \cdot \hat{\vec{p}}_j}{r_{ij}} + \frac{(\hat{\vec{r}}_{ij} \cdot \hat{\vec{p}}_i)(\hat{\vec{r}}_{ij} \cdot \hat{\vec{p}}_j)}{r_{ij}^3} \right\} \tag{2.12}
$$

Der Beitrg  $\hat{H}_{so}$  – die Spin-Bahn Wechselwirkung (engl. spin-orbit interaction) – beschreibt die Wechselwirkung der Elektronenspins mit Coulombfeld des Kerns

$$
\hat{H}_{\rm so} = \frac{\alpha^2 Z}{2} \sum_i \frac{1}{r_i^3} (\hat{\vec{\ell}}_i \cdot \hat{\vec{s}}_i)
$$
\n(2.13)

Der Beitrag  $\hat{H}_{\rm so}$  beschreibt (engl. *spin-other-orbit interaction*) die Wechselrikung eines Elektronenspins mit dem magnetischen Moment der Bahnbewegungen der anderen Elektronen

$$
\hat{H}_{\rm soo} = -\frac{\alpha^2}{2} \sum_{i \neq j} \left( \frac{\hat{\vec{r}}_{ij}}{r_{ij}} \times \hat{\vec{p}}_i \right) \cdot (\hat{\vec{s}}_i + 2\hat{\vec{s}}_j)
$$
\n(2.14)

 $^4{\rm In}$ der Multipolentwicklung der klassischen Elektrodynamik erscheint $\hat H_{\rm ssc}$ zusammen mit  $\hat H_{\rm ss}$ Dass die beiden Beiträge hier getrennt gelistet werden hat seinen Grund im unterschiedlichen Einfluss auf das nichtrelativistische Spektrum.

Der Beitrag  $\hat{H}_{ss}$  beschreibt die magnetische Wechselwirkung der einzelnen Spins untereinander,

$$
\hat{H}_{\rm ss} = \alpha^2 \sum_{\langle i,j \rangle} \frac{1}{r_{ij}^3} \left\{ \hat{\vec{s}}_i \cdot \hat{\vec{s}}_j - \frac{3}{r_{ij}^2} (\hat{\vec{s}}_i \cdot \hat{\vec{r}}_{ij}) (\hat{\vec{s}}_j \cdot \hat{\vec{r}}_{ij}) \right\}
$$
(2.15)

Was hier noch fehlt ist die Wechselwirkung mit dem Kernspin (Stichwort: Hyperfeinstruktur), Effekte der endlichen Kernmasse (Stichwort: relative Masse), Effekte der endlichen Kerngröße (Stichwort: Kernradius), und nicht zuletzt Effekte der Strahlungsquantisierung (Stichwort: Lambshift). All diese Effekte bleiben hier unberücksichtigt. In weitergehenfen Untersuchungen werden sie "von Hand" eingebaut...

#### Helium-artige 2.3

Unter einem "Helium-artigen" Atom verstehen wir ein Atom mit Z-fach geladenem Kern und zwei Elektronen. Unter Vernachlässigung sämtlicher relativistischer Korrekturen lautet der Hamiltonoperator

$$
\hat{H} = -\frac{1}{2}\Delta_1 - \frac{1}{2}\Delta_2 - \frac{Z}{r_1} - \frac{Z}{r_2} + \frac{1}{r_{12}}\tag{2.16}
$$
\n
$$
= \hat{H}_0
$$

Das Ziel ist nun, die Energie-Eigenwerte und zughörigen Eigenfunktionen zu bestimmen. Da der Hamiltonoperator von den Elektronenspins keine Notiz nimmt, kann man sich zunächst auf die Eigenfunktionen im Hilbertraum der Bahnfreiheitsgrade  $\mathfrak{H}_B \simeq \mathcal{L}^2(\mathbb{R}^6, d^6x)$  konzentrieren. Die korrekte Antisymmetrie kann dann später unter Zuhilfenahme von Zweispin-Funktionen "von Hand" eingebaut werden.

CMartin Wilkens

Fasst man hier die Elektron-Elektron Wechselwirkung als Störung auf, ist das ungestörte Eigenwertproblem zu  $\hat{H}_0$  schnell gelöst,

$$
E_{n_1 n_2} = E_{n_1} + E_{n_2}, \qquad \phi_{n_1 \ell_1 m_1}(\vec{x}_1) \phi_{n_2 \ell_2 m_2}(\vec{x}_2) \tag{2.17}
$$

worin  $E_n = -\frac{Z^2}{2} \frac{1}{Z_1^2}$  mit  $\phi_{n\ell m}(\vec{x})$  Lösung des Coulombproblems zum Z-fach geladenen<br>Kern,  $\left(-\frac{1}{2}\Delta - \frac{Z}{r}\right)\phi_{n\ell m} = E_n \phi_{n\ell m}$ , wobei  $n = 1, 2, ...,$  sowie  $\ell = 0, 1, ..., n - 1$  und  $m=-\ell, -\ell+1, \ldots, \ell.$ 

Der Zustand niedrigster Energie – der Grundzustand – ist im ungestörten Fall offensichtlich für  $n_1 = n_2 = 1$  verwirklicht. Beide Elektronen besetzen das 1s-Orbital, als **Konfiguration** notiert  $(1s)^2$ , wobei "1" hier für die Hauptquantenzahl steht, das "s" für  $\ell = 0$ , und die hochgestellte "2" für die zweifach Besetzung des Orbitals. Hält man nun ein Elektron im 1s Orbital fest, und hebt das andere Elektron sukzessive in Zustände  $n \ell m$ ,  $n = 2, 3, \ldots$ , steigt die Gesamt-Energie von  $2E_1$  nach  $E_1 + E_n$  bis sie für  $n \to \infty$  den Wert  $E_1$  erreicht, wo das kontinuierliche Spektrum von  $H_0$  beginnt. Das ist das  $Z-1$ -fach geladene Ein-Elektronen Ion und ungebundenes Elektron, für Helium (Z = 2) notiert He<sup>+</sup> + e<sup>-</sup>. Besetzen beide Elektronen in Konfiguration  $(2s)^2$  das Orbital 2s, ist die Gesamtnergie  $E_2 + E_2 = \frac{1}{2}E_1$ , und also größer als  $E_1$  (beachte dass die  $E_n$  samt und sonders negativ!). Der Energiewert  $2E_2$  liegt also im Kontinuum von  $H_0$ , und es ist zu erwarten, dass mit Einschalten der Elektron-Elektron Wechselwirkung dieser und die weiter höher liegenden Energiewerte  $E_{n_1} + E_{n_2}$  ( $n_1 \geq 2, n_2 \geq 2$ ) ihren diskreten Charakter verlieren und als Resonanzen aufgelöst werden.

Mit einem Elektron im (1s)-Orbital, das andere Elektron in irgendeinem  $(n\ell)$ -Orbital, lassen sich die Eigenfunktionen zum Eigenwert  $E_1 + E_n$  leicht angeben. Den Zwei-Teilchen Grundzustand zu  $n = 1$  notieren wir

 $\lambda \rightarrow \infty$ 

$$
\Phi_{100}^{(+)}(\vec{x}_1, \vec{x}_2) = \phi_{100}(\vec{x}_1)\phi_{100}(\vec{x}_2). \tag{2.18}
$$

CMartin Wilkens

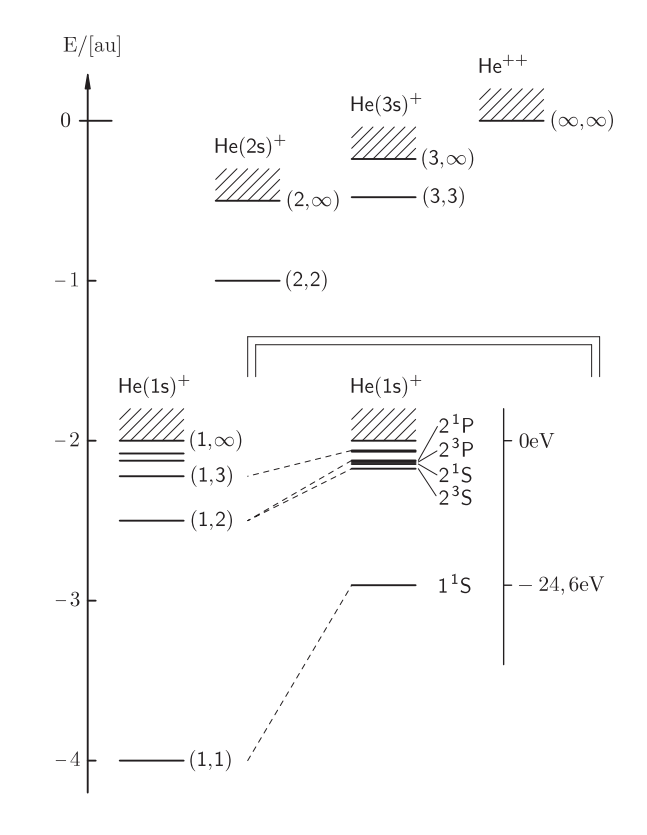

Abb 2.1 *Energien* des Heliumatoms bei Vernachlässigung der Elektron-Elektron Wechselwirkung bzw empirisch (unter dem Querbalken). Die Energieniveaus sind indiziert  $(n_1, n_2)$ .

Für  $n \geq 2$  sind die Eigenwerte  $E_1 + E_n$  unter Permutation der Teilchenkoordinaten zweifach entartet. Im vorauseilenden Gehorsam empehlen sich Linearkombinationen

$$
\Phi_{n\ell m}^{(+)}(\vec{x}_1, \vec{x}_2) = \frac{1}{\sqrt{2}} (\phi_{100}(\vec{x}_1)\phi_{n\ell m}(\vec{x}_2) + \phi_{n\ell m}(\vec{x}_1)\phi_{100}(\vec{x}_2)), \qquad (2.19)
$$

$$
\Phi_{n\ell m}^{(-)}(\vec{x}_1, \vec{x}_2) = \frac{1}{\sqrt{2}} (\phi_{100}(\vec{x}_1) \phi_{n\ell m}(\vec{x}_2) - \phi_{n\ell m}(\vec{x}_1) \phi_{100}(\vec{x}_2)) . \tag{2.20}
$$

worin die hochgestellten (+) bzw. (−) das Transformationsverhalten "symmetrisch" bzw. "antisymmetrisch" unter Permutation der Teilchenkoordinaten charakterisieren. Im übrigen transformieren  $\Phi_{n\ell m}^{(\pm)}$  nach der  $(2\ell + 1)$ -dimensionalen Darstellung  $D^{\ell}$  der Drehgruppe, d.h. der Index  $\ell$  auf der linken Seite gibt den L-Wert des Gesamt-Bahndrehimpulses  $\vec{L} = \vec{\ell}_1 + \vec{\ell}_2$ ,  $\hat{\vec{L}}^2 \Phi_{n\ell m}^{(\pm)} = \ell(\ell+1) \psi_{n\ell m}^{(\pm)}$ . Der Index m gibt die Projektion des Gesamtdrehimpulses auf die Z-Achse,  $\hat{L}_z \Phi_{n\ell m}^{(\pm)} = m \psi_{n\ell m}^{(\pm)}$  $m = -\ell, -\ell + 1, \ldots, \ell.$ 

Schaltet man nun die Elektron-Elektron Wechselwirkung ein, verschieben sich die Energien

$$
E_1 + E_n \to E_1 + E_n + \Delta E_{n\ell}^{(\pm)} \tag{2.21}
$$

wobei in führender (gleich erster) Ordnung Störungstheorie

$$
\Delta E_{n\ell}^{(\pm)} = \langle \Phi_{n\ell m}^{(\pm)} | \frac{1}{r_{12}} | \Phi_{n\ell m}^{(\pm)} \rangle. \tag{2.22}
$$

Dass hier die linke Seite keine Notiz von von m-Werten auf der rechten Seite nimmt hat seinen Grund in der Invarianz des Zweiteilchenabstandes  $r_{12}$  unter Drehungen.

Eingesetzt schauen wir für  $n = 1$  (Grundzustand) auf

$$
\Delta E_{10}^{(+)} = C_{10} \tag{2.23}
$$

 $27.$  Januar 2016  $\odot$  Martin Wilkens

und für  $n = 2, 3, \ldots$  auf

$$
\Delta E_{n\ell}^{(\pm)} = C_{n\ell} \pm A_{n\ell} \,, \tag{2.24}
$$

mit dem Coulombintegral

$$
C_{n\ell} = \iint \frac{|\phi_{100}(\vec{x}_1)|^2 |\phi_{n\ell m}(\vec{x}_2)|^2}{\vec{x}_1 - \vec{x}_2} d^3 x_1 d^3 x_2 \tag{2.25}
$$

und dem Austauschintegral

$$
A_{n\ell} = \iint \frac{\phi_{100}(\vec{x}_1)\phi_{n\ell m}(\vec{x}_2)\phi_{100}^*(\vec{x}_2)\phi_{n\ell m}^*(\vec{x}_1)}{|\vec{x}_1 - \vec{x}_2|} d^3 x_1 d^3 x_2.
$$
 (2.26)

Das Coulombintegral ist nicht anderes als die elektrostatische Wechselwirkungsenergie zweier Ladungsverteilungen. Das Austauschintegral ist Ausdruck der Verschränkung in den  $(+)$ - bzw.  $(-)$ -Zuständen der beiden beteiligten Teilchen und verschließt sich einer klassischen Interpretation.

Die unterschiedlichen Energien der  $\Phi^{(\pm)}$  sind leicht erklärt. Im symmetrischen  $\Phi^{(+)}$ sind die Elektronen zu grösserer Nähe gezwungen als im  $\Phi^{(-)}$ . Die Elektron-Elektron Wechselwirkung ist im symmetrischen  $\Phi^{(+)}$  daher stärker ausgeprägt als im antisymmetrischen  $\Phi^{(-)}$ . Und da die Wechsewirkungsenergie mit kleineren Abständen steigt (Elektronen stoßen sich ab!), liefert sie für  $\Phi^{(+)}$  einen positiven Beitrag zur Energieverschiebung.

Um das Bild zu vervollständigen müssen die Spinfreiheitsgrade mit einbezogen werden. Normierte Zwei-Spinfunktionen, die bereits an die Symmetrieforderungen angepasst sind, sind das Spin-Singulett

$$
\chi_{00}^{(-)}\varsigma_1,\varsigma_2) = \frac{1}{\sqrt{2}} \left[ \uparrow(\varsigma_1) \downarrow(\varsigma_2) - \downarrow(\varsigma_1) \uparrow(\varsigma_2) \right],\tag{2.27}
$$

und die Zustände im Spin-Triplett

$$
\chi_{1,1}^{(+)}(\varsigma_1, \varsigma_2) = \uparrow(\varsigma_1) \uparrow(\varsigma_2) \n\chi_{1,0}^{(+)}(\varsigma_1, \varsigma_2) = \frac{1}{\sqrt{2}} [\uparrow(\varsigma_1) \downarrow(\varsigma_2) + \downarrow(\varsigma_1) \uparrow(\varsigma_2)] \n\chi_{1,-1}^{(+)}(\varsigma_1, \varsigma_2) = \downarrow(\varsigma_1) \downarrow(\varsigma_2)
$$
\n(2.28)

Die Notation ist hier  $\chi_{SM_S}$  (wenn nötig Komma zwischen S und  $M_S$ ), worin S Gesamtspin-Quantenzahl,  $\hat{\vec{S}}^2 \chi_{SM_S} = S(S+1) \chi_{SM_S}$ , und  $M_S$  die Projektion des Gesamtspin auf die Z-Achse,  $S_z \chi_{SM_S} = M_s \chi_{SM_S}$ . Das Spin-Singlett ist offensichtlich antisymmetrisch unter Teilchenaustausch, Zustände die aus Linearkombinationen von Spin-Triplett Zuständen bestehen sind offensichtlich symmetrisch unter Teilchenaustausch.

Die Gesamtwellenfunktion muss antisymmetrisch unter Teilchenaustausch transformieren. Symmetrische Bahnfunktionen müssen daher mit dem Spin-Singlett gepaart werden, antisymmetrische Bahnfunktionen mit dem Spin-Triplett. Der Grundzustand von Helium (Konfiguration  $(1s)^2$ ) daher in voller Schönheit

$$
{}^{1}\psi(\xi_{1},\xi_{2}) = \phi_{100}(\vec{x}_{1})\phi_{100}(\vec{x}_{2})\frac{1}{\sqrt{2}}\left(\chi_{+}(\varsigma_{1})\chi_{-}(\varsigma_{2}) - \chi_{-}(\varsigma_{1})\chi_{+}(\varsigma_{2})\right) \tag{2.29}
$$

Die angeregten Zustände (Konfiguration  $(1s)(n\ell)$  mit  $n > 2$ ) kommen in zwei Typen

$$
\begin{array}{rcl}\n^1 \psi_{n\ell m}(\xi_1, \xi_2) & = & \Phi_{n\ell m}^{(+)}(\vec{x}_1, \vec{x}_2) \chi_{00}^{(-)}(\varsigma_1, \varsigma_2) \,, \\
^3 \psi_{n\ell m}(\xi_1, \xi_2) & = & \Phi_{n\ell m}^{(-)}(\vec{x}_1, \vec{x}_2) \chi_{00}^{(-)}(\varsigma_1, \varsigma_2) \,,\n\end{array} \tag{2.30}
$$

$$
\phi_{n\ell m}(\xi_1, \xi_2) = \Phi_{n\ell m}^{(-)}(\vec{x}_1, \vec{x}_2) \chi_{1, M_s}^{(+)}(\varsigma_1, \varsigma_2). \tag{2.31}
$$

In der Nomenklatur der Atomphysik wird jedem dieser beiden Typen ein anderer **(Spektral-)Term** zugeordnet, der mit dem Gesamtbahndrehimpuls L (hier:  $L = \ell$ ) und Gesamtspin S (hier:  $S = 0, 1$ ) notiert wird  ${}^{2S+1}L$ , wobei die Werte  $L = 0, 1, 2, ...$ 

durch Buchstaben  $S, P, D, \ldots$  repräsentiert werden. Das Superskript  $2S + 1$  gibt dabei die **Multiplizität** des Terms – in wieviele energetisch unterschiedliche Niveaus ein gegebener Term unter Spin-Bahn Wechselwirkung aufspaltet. Ein Niveau wird spektroskopisch notiert  ${}^{2S+1}L_J$ , worin J die Quantenzahl des Gesamtdrehimulses, für  $L \geq S$  gegeben  $J = L - S, \dots L + S$  in ganzzahligen Schritten.

Ein-und-dieselbe Konfiguration (hier:  $(1s)(n\ell)$ ) umfasst verschiedene Terme  $^{2S+1}L$ , die sich offensichtlich in ihrer Energie unterscheiden. Für das Zwei-Elektronen Atom Helium hat man es dann mit zwei Termsystemen zu tun, **Parahelium** zu  $S = 0$  und **Orthohelium** zu  $S = 1$ . Diese beiden Termsysteme sind nicht kombinierend – sie unterliegen dem **Interkombinationsverbot** – soll heßen dass es bei Kopplung an das elektromagnetische Strahlungsfeld zu praktisch keinen Übergangen zwischen den beiden Termsystemen kommt. Der Grund ist einfach: in der führenden elektrischen Dipolkopplung ist die Wechselwirkungsenergie mit dem Strahlungsfeld  $\propto \vec{X} \cdot \vec{E}$ (worin  $\vec{X} = \vec{x}_1 + \vec{x}_2$  die Gesamtauslenkung der beiden beteiligten Elektronen aus der Ruhelage), also unabhängig vom Gesamtspin – sprich Spinerhaltend. Der absolute Grundzustand von Helium ist das Singulett  $1<sup>1</sup>S$ . Der Grundzustand von Orthohelium ist das Triplett  $2^3S$ . Der Singulett-Term der gleichen Konfiguration  $2^1S$  liegt energetisch etwas höher. Singulett und Triplett genügen hier der **Hund'schen Regel** wonach Terme mit der größten Mulitplizität i.A. energetisch am tiefsten liegen.

Abschließend berechnen wir die Grundzustandsenergie störungstheoretisch. Der ungestörte Grundzustand ist

$$
\Phi_{10}(\vec{x}_1, \vec{x}_2) = \phi_{100}(\vec{x}_1)\phi_{100}(\vec{x}_2), \qquad \phi_{100}(\vec{x}) = \frac{Z^{3/2}}{\pi^{1/2}}e^{-Zr}.
$$
 (2.32)

Die Energieverschiebung in erster Ordnung Störungstheorie ist

$$
\Delta E_{10} = \iint \frac{|\phi_{100}(\vec{x}_1)|^2 |\phi_{100}(\vec{x}_2)|^2}{|\vec{x}_1 - \vec{x}_2|} d^3 x_1 d^3 x_2 \tag{2.33}
$$

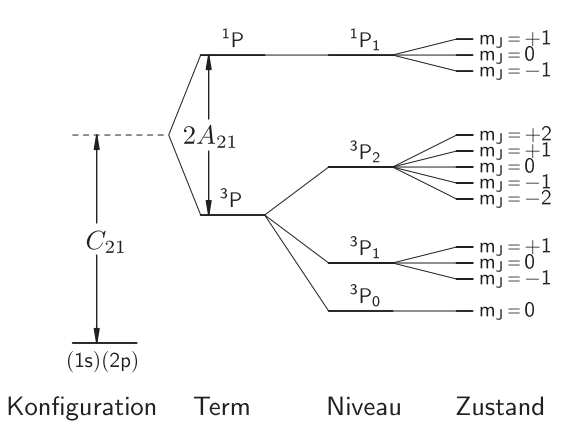

Abb 2.2 Termschema der Konfiguration  $(1s)(2p).$ 

also Coulombenergie zweier kugelsymmetrischer Ladungsverteilungen. Mittels Newton-Theorem<sup>5</sup>

$$
\Delta E_{10} = 2 \int_{\mathbb{R}^3} d^3 x_2 |\phi_{100}(r_2)|^2 \frac{1}{r_2} \int_{r_1 \le r_2} d^3 x_1 |\phi_{100}(r_1)|^2 \tag{2.34}
$$

$$
= 2\left(\frac{Z^3}{\pi}\right)^2 (4\pi)^2 \int_0^\infty dr_2 r_2 e^{-2Zr_2} \int_0^{r_2} dr_1 r_1^2 e^{-2Zr_1} \tag{2.35}
$$

$$
= \frac{5}{8}Z \tag{2.36}
$$

Die Grundzustandsenergie zur ersten Ordnung

$$
E_{10} = -Z\left(Z - \frac{5}{8}\right) = -2,75au\tag{2.37}
$$

verglichen mit dem "exakten" Wert −2, 90372au also nur ca 5% daneben.

### 2.4 Schalenmodell und Aufbauprinzip

Streng genommen kann in einem N-Elektronen Atom nicht von einem "einzelnen" Elektron geredet werden. Stationäre Zustände sind über das Symmetrisierungsgebot

<sup>5</sup>Das Newton Theorem besagt, dass die Kraft auf ein Probeteilchen im Feld einer kugelsymmetrischen Masseverteilung allein von der Gesamtmasse innerhalb einer Kugel bestimmt ist, deren Mittelpunkt im Symmetriezentrum der Masseverteilung und deren Radius durch en Abstand des Probeteilchens vom Symmetriezentrum gegeben ist. Mit r der Abstand des Probeteilchens vom Symmetreizentrum, m seine Masse, und  $M_r = \int_{r' < r} \rho(r') d^3x'$  die Gesamtmasse in der Kugel, ist die potentielle Energie  $-GmM_r/r$ . Für eine radialsymmetrische Verteilung von Probemassen ist demnach die gesamte potentielle Energie  $-G \int_{\mathbb{R}^3} \rho(r) \frac{M_r}{r}$ .

kinematisch bereits hochgradig verschränkt, die Elektronen durch ihre Coulombabstoßung dynamisch korreliert. Allerdings können wesentliche Merkmale eine Atoms, inbesondere seine Chemie bzw. Position im Periodensystem der Elemente, verstanden werden, wenn man von einzelnen Elektronen spricht, die sich in einem Molekularfeld bewegen, das sich aus dem Coulombfeld des Kerns und einem mittleren Feld der anderen Elektronen zusammensetzt.

Der Molekularfeld-Hamiltonoperator eines N-Elektronen Atoms wird entsprechend angesetzt

$$
\hat{H}_0 = \sum_{i=1}^{N} \hat{h}(i), \qquad \hat{h} = -\frac{1}{2}\Delta + V(r), \qquad (2.38)
$$

mit V die Potentialfunktion des Molekularfelds. Da das Molekularfeld durch die Kernladungszahl Z und die Verteilung der "anderen"  $N-1$  Elektronen bestimmt ist, ist es von Atom zu Atom verschieden. Allen Molekularfeldern gemein ist dass sie für große Abstände  $\propto -1/r$ , wohingegen für kleine Abstände  $\propto -Z/r$ . Gewonnen wird so ein Molekularfeld für ein konkretes Atom mit dem Hartree-Fock Verfahren, in Thomas-Fermi Näherung oder mittels Dichtefunktionaltheorie. Hier nehmen wir es als gegeben.

Der vollständige Hamiltonoperator des Atoms erscheint nun in der Form

$$
\hat{H} = \hat{H}_0 + \hat{W} + \hat{H}_{\text{rel}} \tag{2.39}
$$

wo  $\hat{W}$  die Restwechselwirkung,

$$
\hat{W} = \sum_{(i,j)} \frac{1}{r_{ij}} - \sum_{i} \left[ V(r_i) + \frac{Z}{r_i} \right].
$$
\n(2.40)

und  $\hat{H}_{rel}$  relativistischen Korrekturen, vornehmlich die Spin-Bahn Kopplung.

In der Molekularfeldnäherung werden die Restwechselwirkung und relativistischen Effekte zunächst vernachlässigt um erst in einem späteren Schritt im Rahmen der Störungstheorie berücksichtigt zu werden. Die erste Aufgabe lautet entsprechend, die Eigenfunktionen  $\Phi$  und zugehörigen Eigenwerte E von  $\hat{H}_0$  zu bestimmen.

Da  $\hat{H}_0$  eine Summe identischer Einteilchenoperatoren  $\hat{h}$ , reduziert sich das Problem auf die Bestimmung der Eigenfunktionen  $\phi$  und Eigenwerte  $\varepsilon$  von  $\hat{h}$ . Da V kugelsymmetrisch separiert  $\phi$  in Kugelkoordinaten, etwa  $\phi_{n\ell m\mu}(\vec{x}, \varsigma) = R_{n\ell}(r) Y_{\ell m}(\vartheta, \varphi) \chi_{\mu}(\varsigma)$ . Hier bezeichnet  $n = 1, 2, ...$  die Hauptquantenzahl,  $\ell = 0, 1, ..., n-1$  die Bahndrehimpulsquantenzahl (auch "Nebenquantenzahl"),  $m = -\ell, -\ell + 1, \ldots, +\ell$  die magnetische Quantenzahl, und  $\mu = \pm 1$  die Spinpolarisation.<sup>6</sup> Im Gegensatz zum reinen Coulombproblem ist bei den Einteilchenenergien  $\varepsilon_{n\ell}$  neben der *n*-Abhängigkeit auch eine  $\ell$ -Abhängigkeit zu verzeichnen. Aufgrund der Kugelsymmetrie hängen die Einteilchenenergien  $\varepsilon_{n\ell}$  aber weiterhin nicht von den Richtungsquantenzahlen m und  $\mu$  ab. Kurz – die Einteilchenenergie ist charakteristisch für ein **Orbital**, das ist eine Klasse von 2(2 $\ell$ +1) Einteilchenzuständen  $\phi_{n\ell}$  zu festen Quantenzahlen n und  $\ell$ , aber unbestimmten Richtungsquantenzahlen m und  $\mu$ .<sup>7</sup>

Wie schon im Falle Helium lassen sich nun Eigenwerte E und Eigenfunktionen  $\Phi$ von  $\hat{H}_0 = \sum_{i=1}^{N} \hat{h}(i)$  leicht angeben,

$$
E = \sum_{i=1}^{N} \varepsilon_{n_i \ell_i}, \qquad \Phi = \phi_{\alpha_1}(\xi_1) \phi_{\alpha_2}(\xi_2) \cdots \phi_{\alpha_N}(\xi_N). \qquad (2.41)
$$

worin  $\alpha$  das Quadrupel von Quantenzahlen  $(n, \ell, m, \mu)$ , und  $\xi$  das Quadrupel von Orts- ind Spinkoordinaten  $(\vec{x}, \zeta)$  bezeichnet. Offensichtlich ist der Energiewert E

<sup>&</sup>lt;sup>6</sup>Wie gehabt fungiert  $n_r = n - \ell - 1$  als Knotenzahl des radialen Faktors  $R_{n\ell}(r)$ .

<sup>&</sup>lt;sup>7</sup>In manchen Lehrbüchern versteht man unter einem **Orbital** eine Bahnwellenfunktion  $\phi_{n\ell m}(\vec{x})$ , unter einem Spinorbital einen Einteilchenzustand  $\phi_{n\ell m\mu}(\vec{x},\varsigma)$ .

hier einzig-und-allein durch die Verteilung der Elektronen über die verschiedenen Orbitale  $n\ell$  bestimmt. Die Richtungsquantenzahlen m und  $\mu$  spielen keine Rolle.

Im Schalenmodell des Atoms nimmt man an, das sich in einem gegebenen Atom die  $N$  Elektronen unter Beachtung des Pauli-Prinzips auf die Einteilchenzustände verteilen. Das Pauli-Prinzip bedeutet dabei, dass sich in dem Produkt () zwei beiliebig herausgegriffene Sätze von Quantenzahlen  $(n\ell m\mu)$  in mindestens einer der Quantenzahlen unterscheiden müssen. Ein Produkt von Einteilchenwellenfunktionen die dieser Bedingung genügt nennt man zuweilen ein **Hartreeprodukt**. Ununterscheidbarkeit der Elektronen bedeutet, dass Hatreeprodukte, die sich nur in einer Permutation der Elektronenkoordinaten unterscheiden, ein-und-denselben Zustand beschreiben. Ordnet man die Einteilchenzustände eines Hartreeprodukts in einer  $N \times N$ -Matrix, mit Zeilenindex=Teilchennummer und Spaltenindex=Tupelnummer, ist die Wellenfunktion des N-Elektronenatoms die Determinante dieser Matrix,

$$
\psi(\xi_1,\dots,\xi_N) = \frac{1}{\sqrt{N!}} \left| \begin{array}{ccc} \phi_{\alpha_1}(\xi_1), & \dots, & \phi_{\alpha_N}(\xi_1) \\ \vdots & & \vdots \\ \phi_{\alpha_1}(\xi_N), & \dots, & \phi_{\alpha_N}(\xi_N) \end{array} \right| \tag{2.42}
$$

in diesem Kontext genannt Slaterdeterminante. Die Slaterdeterminante ist eine alternierende Summe von Hartreeprodukten die sich lediglich in der Permuation der Teilchenkoordinaten unterscheiden. Das Alternieren sorgt dafür, dass  $\psi$  vollständig antisymmetrisch unter Permutation der Teilchen, wie im Spin-Statistik Theorem gefordert.

Gemäß **Aufbauprinzip** von Niels Bohr werden im Grundzustand des Atoms die Einteilchenzustände sukzessive aufgefüllt, wobei jedes neu hinzukommende Elektron für sich irgendeinen Zustand niedrigster Energie aufsucht, der noch nicht besetzt ist.<sup>8</sup> Dort verbleibt es auch, wenn weitere Elektronen dazukommen. Das Resultat

<sup>8</sup>Pauliprinzip und Aufbauprinzip werden auch herangezoegen um die Konfiguration der Neu-

ist eine **Konfiguration**, für Sauerstoff beispielsweise notiert  $(1s)^2(2s)^2(2p)^4,$  lies: zwei Elektronen in  $n = 1, \ell = 0$ , zwei Elektronen in  $n = 2, \ell = 0$  und vier Elektron in  $n=2, \ell=1.$  Man beachte dass die Richtungsquantenzahlen  $m$  und  $\mu$  für die Angabe einer Konfiguration keine Rolle spielen – es reicht, die Orbitale anzugeben.

Ein Orbital zur Drehimpulsquantenzahl  $\ell$  kann nach dem Pauli-Prinzip maximal  $2(2\ell+1)$  Elektronen aufnehmen. Kommt in einer Konfiguration also  $(n\ell)^{2(2\ell+1)}$  vor, sagt man, die  $n\ell$ -Teilschale<sup>9</sup> sei vollbesetzt, bzw die  $n\ell$ -Teilschale sei abgeschlossen. Vollbesetzt Teilschalen sind dadurch ausgezeichnet, dass in ihnen der gesamte Bahndrehimpuls wie auch der gesamte Spin aller Elektronen in dieser Teilschale gleich Null.<sup>10</sup> Sind alle Zustände zu einer gegebenen Hauptquantenzahl n besetzt, spricht man von einer vollbesetzten Schale, statt mit  $n = 1, 2, \ldots$  zuweilen bezeichnet K−, L−, M−, . . .Schale. Edelgasatome sind durch vollbesetzte Schalen ausgezeichnet.

Bei schwereren Atomen notiert man die Grundkonfiguration meist in Bezug auf das vorhergehende Edelgas. Die Grundkonfiguration von Lithium, beispielsweise, wird notiert [He] $(2s)$  statt  $(1s)^2(2s)$ .

Das sukzessive Auffüllen der Energieniveaus in neutralen Atomen genügt der Madelung-**Regel**,<sup>11</sup> wonach die Auffüllung nach wachsendem  $n + \ell$  erfolgt, und bei gleichem

tronen und Protonen im Atomkern zu beschreiben.

 $9$ auch Unterschale genannt

 $10$ Das ist die erste **Hund'sche Regel**; weitere "Hundsche Regeln" werden im nächsten Abschnitt angegeben.

<sup>11</sup>In Frankreich auch genannt Klechowski-Regel, in Spanien Moeller-Regel. Um nationalen Chauvinismus zu vermeiden, kann man auch einfach " $n + \ell$ -Regel" sagen.

 $n+\ell$  das Orbital mit kleinerem  $n$  zuerst gefüllt wird. Die Schrittfolge lautet demnach

$$
1s \rightarrow 2s \rightarrow 2p \rightarrow 3s \rightarrow 3p \rightarrow 4s \tag{2.43}
$$

$$
\rightarrow \quad 3d \rightarrow 4p \rightarrow 5s \rightarrow 4d \rightarrow 5p \tag{2.44}
$$

$$
\rightarrow \quad 6s \rightarrow 4f \rightarrow 5d \rightarrow 6p \rightarrow 7s \tag{2.45}
$$

$$
\rightarrow 5f \rightarrow 6d \rightarrow 7p \rightarrow \dots \tag{2.46}
$$

Je größer  $\ell$  bei gegeben n desto effektiver die Abschirmung des Kernpotentials durch die anderen Elektronen (die Wellenfunktionen verhalten sich wie  $r^{\ell}$  für kleine  $r$ ). Daher ist immer  $E(ns) < E(np) < E(nd) < \cdots$  (Ausnahme: atomarer Wosserstoff ohne relativistische Korrekturen, sprich Grobstruktur). Im beliebten "Kästchenmodell" der Atome wird dieser Umstand durch kleine vertikale Verrückungen der Kästchenzeilen angedeutet.

Dass nach Madelung das 3d-Niveau energetisch tiefer liegt als das 4p-Niveau liegt daran, dass für die 4p-Elektronen dank größerer Knotenzahl die Abschirmung des Kernpotentials durch die anderen Elektronen ausgeprägter ist als für die 3*d-*Elektronen (die 3d-Elektronen halten sich trotz grösserer Bahndrehimulszahl kernnäher auf, als die 4p Elektronen. Man mache sich das an einem Plot der radialen W'keitsdichten von Wasserstoffeigenfunktionen,  $|\phi_{32m}|^2$  vs  $|\phi_{41m}|^2$ , klar.)

Ab Ordnungszahl 24 (Chrom) folgt die Besetzung der Schalen nicht unbedingt der  $n + \ell$ -Regel. Nach  $n + \ell$ -Regel wäre die Grundzustandskonfiguration von Chrom gegeben  $[Ar](3d)^{4}(4s)^{2}$ , in Wirklichkeit aber  $[Ar](3d)^{5}(4s)^{1}$ . Der Grund für die Abweichungen bei höheren Ordnungszahlen sind relativistische Effekte und Effekte aufgrund der Korrelationen mehrerer Elektronen untereinander, die bei grerer Ordnungszahl eine zunehmende Rolle spielen, aber in der  $n+\ell$ -Regel nicht bercksichtigt sind. Im übrigen sind die Elektronenkonfigurationen jenseits des Elementes Rutherfordium (Ordnungszahl: 104) noch nicht eindeutig bestimmt. Es bleibt viel zu tun. Packen wir's an . . .

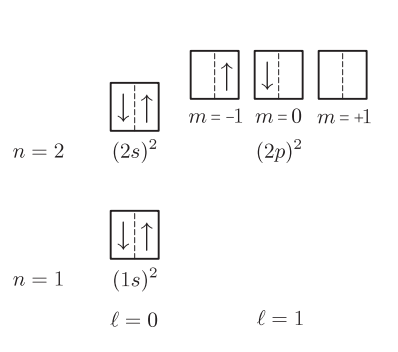

Abb 2.3 Eine Konstellation der Grundkonfiguration  $(1s)^2(2s)^2(2p)^2$  des Kohlenstoffatoms.

## 2.5 (L,S)-Terme bei Russel-Saunders Kopplung

In Molekularfeldnäherung der unabhängigen Elektronen sind die individuelle Bahndrehimpulse  $\hat{\vec{\ell}}_i$  und Spins  $\hat{\vec{s}}_i$  Erhaltungsgrößen,  $[\hat{H}_0, \hat{\vec{\ell}}_i] = 0 = [\hat{H}_0, \hat{\vec{s}}_i]$ . Die Einteilchenquantenzahlen  $\ell_i, m_i, s_i$  und  $\mu_i$  sind "gute" Quantenzahlen und werden entsprechend für die Charakterisierung einer Konfiguration im Schalenmodell des Atoms herangezogen. Wie beim Helium gesehen, kodiert ein Konfiguration verschiedene Spektraltermen, die – bei Berücksichtigung aller Wechselwirkungen – leicht unterschiedliche Energien aufweisen. Von besonderem Interesse dabei das Termschema der Grundkonfiguration eines Atoms.

Die Grundkonfiguration eines Atoms ist mit den oben angegebenen Regeln leicht bestimmt. In abgeschlossenen Teilschalen liegen – dem Pauli-Prinzip sei Dank – auch die m und  $\mu$ -Quantenzahlen der Elektronen fest, die in diesen Teilschalen plaziert sind. Offen bleibt lediglich die Belegung der m− und µ− Werte in der letzten Teilschale, sofern diese nicht vollständig gefüllt ist. Es sind genau die möglichen Belegungen einer nicht vollständig gefüllten Teilschale, die die diversen Spektralterme einer Grundkonfiguration bestimmen. Ist eine letzte Teilschale  $\ell$  mit  $k$  Elektronen zu besetzen, gibt es – unter Berücksichtigung der Ununterscheidbarkeit der Elektronen – genau  $g = \binom{2(2\ell+1)}{k}$  unterschiedliche Belegungen. Entsprechend ist die Konfigurationsenergie in der Grundkonfiguration  $q$ -fach entartet. Den zugeörigen g-dimensionalen Vektorraum bezeichnen wir  $\mathcal{E}$ . Als Basis von  $\mathcal{E}$  dürfen die Slaterdeterminanten von Hartreeprodukten dienen.

Denkt man sich die Störung  $\hat{W} + \hat{H}_{rel}$  eingeschaltet, wird diese Entartung teilweise aufgehoben – aber eben nur teilweise. Schließlich ist im Atom auch unter Berücksichtigung aller Wechselwirkungseffekte keine Richtung ausgezeichnet, also bleibt in jedem Fall die Richtungsentartung erhalten. Erzeugende der Drehungen des Atoms ist der Gesamdrehimpuls  $\hat{\vec{J}}$ , der sich aus dem Gesamtbahndrehimpuls  $\hat{\vec{L}} = \sum_i \hat{\vec{\ell}}_i$ 

und dem Gesamtspin  $\hat{\vec{S}} = \sum_i \hat{\vec{s}}_i$  zusammensetzt,  $\hat{\vec{J}} = \hat{\vec{L}} + \hat{\vec{S}}$ . Der Erhaltungssatz  $[\hat{H}_0 + \hat{W} + \hat{H}_{rel}, \hat{\vec{J}}] = 0$  bedeutet dann, dass in jedem Fall J und M gute Quantenzahlen.

In der Russell-Saunders Näherung wird die Spin-Bahn Wechselwirkung gegenüber der Restwechselwirkung vernachlässigt. Die elektrostatische Restwechselwirkung impliziert aber eine Präzession der individuellen Bahndrehimpulse. Als einzige, auf die Bahnbewegungen im Atom bezogene Erhaltungsgröße verbleibt der Gesamtbahndrehimpuls  $\hat{\vec{L}} = \sum_i \hat{\vec{\ell}}_i$ . Der Erhaltungssatz  $[\hat{H}_0 + \hat{W}, \hat{\vec{L}}] = 0$  impliziert dann, dass die entsprechenden Quantenzahlen L und  $m_L = -L, -L + 1, \cdots, L$  gute Quantenzahlen. Entsprechend zerfällt der  $q$ -dimensionale Vektorraum  $\mathcal E$  der Grundkonfiguration in eine Summe von Unterräumen, wobei jeder Unterraum  $D$  durch einen bestimmte L-Wert und einen bestimmten S-Wert gekennzeichnet ist,  $\mathcal{E} = \bigoplus D^{(L,S)}$ . In spektroskopischer Notation notiert man den Unterraum  $D^{(L,S)}$  mit dem Termsymbol  $^{2S+1}L$ (wobei  $L = 0, 1, 2, \ldots$  statt mit numerischen Werten mit Großbuchstaben  $S, P, D, \ldots$ notiert wird). In der Russel-Saunders Näherung läuft die Bestimmung der Terme einer Grundkonfiguration also daraus hinaus, den  $\mathcal{E}$  nach den  $D^{(L,S)}$  zu zerlegen. Denkt man sich anschließend die Spin-Bahn Wechselwrikung als "kleine Störung" dazugeschaltet, spaltet das Multiplett  $D^{(L,S)}$  in Niveaus auf, die sich in Quantenzahl J des Gesamtderehimpulses  $\hat{\vec{J}} = \hat{\vec{L}} + \hat{\vec{S}}$  unterscheiden. Technisch gesprochen wird  $D^{(L,S)}$  zerlegt  $D^{(L,S)} = \bigoplus_J D^{(L)}_J$ , die Unterräume notiert  ${}^{2S+1}L_J$ .

Die Zerlegung des ε nach den diversen Unterräumen kann für den allgemeinen Fall mit Hilfe gruppentheoretischer Überlegungen bewerkstelligt werden. Für nicht allzu große Probleme geht das aber auch "von Hand".

Ist zum Beispiel, wie bei Kohlenstoff, die letzte Teilschale eine p-Schale, die mit nur zwei Elektronen besetzt ist, gibt es insgesamt 15 Konstellationen. Es sind folgende Belegungen möglich, notiert  $(m_1, \mu_1)(m_2, \mu_2)$  mit  $m_1, m_2 = -1, 0, 1$  und

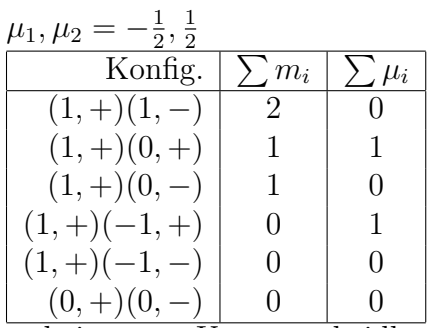

wobei wegen Ununterscheidbarkeit der beiden Elektronen die beiden Belegungen  $(m,\mu)(m',\mu')$  und  $(m',\mu')(m,\mu)$  nur einmal aufgelistet werden müssen, und nur diejenigen Konfigurationen aufgelistet sind, für die  $\sum m_i, \sum \mu_i \geq 0$ . In einem Multiplett zur Gesamtbahndrehimpulsquantenzahl L ist der Maximalwert der magnetischen Quantenzahl  $M_L$  bekanntlich  $M_{L,\text{max}} = L$ . In der Tabelle ist der größte M-Wert  $M = 2$ , entsprechend einem D-Term mit  $L = 2$ . Die Gesamtspinpolarisation ist bei dieser Belegung 0. Ein anderer Wert ist nicht möglich – es handelt sich um eine Belegung mit Spinsingulett  $S = 0$ . Die weiteren Komponenten dieses <sup>1</sup>D-Terms erhält man durch sukzessive Anwendung des Absteigeoperators  $\hat{L}_-$ . In der Tabelle verbleiben nun Belegungen mit Spinpolarisation  $M_s = 1$ . Der größte verbleibende  $M_L$ -Wert ist  $M_L = 1$ , entsprechend einem <sup>3</sup>P. Die weiteren Komponenten wie gehabt durch Anwendung der Absteigeoperatoren  $\hat{L}_-$  bzw  $\hat{S}_-$ . Es verbleibt dann noch eine Belegung mit  $M_L = 0$  und  $M_S = 0$  – entsprechend einem Term <sup>1</sup>S. Zusammengefasst: die Konfiguration  $(p)^2$  gibt Anlass zu Termen  ${}^{1}S$ ,  ${}^{1}D$  und  ${}^{3}P$ .

Für die energetische Anordnung der Spetkralterme unter Berücksichtigung der Restwechselwirkung in der Grundkonfiguration von Atomen mit nicht allzu hoher Kernladungszahl haben sich die **Hundschen Regeln** bewährt:

1. Volle Schalen und Unterschalen tragen zum Gesamtbahndrehimpuls und Gesamtspin nichts bei

- 2. Äquivalente Elektronen (das sind Elektronen zum gleichen n und  $\ell$ ) werden so eingebaut, dass der resultierende Gesamtspin  $S$  maximal. Ergo liegen Niveaus mit größter Multiplizität  $2S + 1$  energetisch am tiefsten.
- 3. Erlaubt das Pauli-Prinzip mehrere Konstellationen mit maximalem S, dann werden die Unterzustate mit den Einteilchen-Magnetquantenzahlen  $m_{\ell}$  so besetzt, dass der Gesamt-Bahndrehimpuls L maximal wird.
- 4. Unter Berücksichtigung der Spin-Bahn WW liegen bei weniger als halbgefüllten Teilschalen (normales Multiplett) die Niveaus mit dem kleinsten J energetisch am tiefsten, sonst umgekehrt.

#### Schwere Atome und  $jj$ -Kopplung 2.6

In hoch-Z Atomen (umgangssprachlich: schweren Atomen) dominierte die Spin-Bahn Wechselwirkung gegenüber der Restwechselwirkung. Der Gesamtbahndrehimpuls wie auch der Gesamtspin sind unter Spin-Bahn Wechselwirkung nicht länger erhalten, L und S sind keine guten Quantenzahlen. Da andererseits  $\hat{H}_{so}$  genauso wie  $\hat{H}_{0}$ eine Summe von Einteilchenoperatoren, und  $\hat{h}_{so} = 2f(r)\hat{v}\ell \cdot \hat{\vec{s}} = f(r)(\hat{j}^2 - \hat{\vec{\ell}}^2 - \hat{\vec{s}}^2)$  bietet sich an, die Einteilchenzustände von Anfang an unter Bezug auf den Einteilchen-Nebenquantenzahl  $\ell$ . Einteilchen-Gesamtdrehimpulsquantenzahl  $i$  und Richtungsquantenzahl  $m_i$  zu wählen (statt magnetische Quantenzahl  $m_\ell$  und Spinpolarisation  $\mu$ ). Unter Einschaltung der Restwechselwirkung verbleiben dann einzig der Gesamtdrehimpuls  $\vec{J} = \sum_i \vec{j}_i$  als Erhaltungsgröße, und also wie gehabt J und M als gute Quantenzahlen. Weil hier der Gesamtbahndrehimpuls als Summe der Einzelteilchen-Gesamtdrehimpulse erscheint, spricht man in diesem Fall von  $i<sub>i</sub>$ -Kopplung. Termsymbole bei reiner  $j_j$ -Kopplung (d.h. ohne Berücksichtigung der Restwechselwirkung) werden zuweilen in der Form  $(j_1, j_2, \ldots, j_k)$  angegeben, vgl. Abbildung 2.6

CMartin Wilkens

49

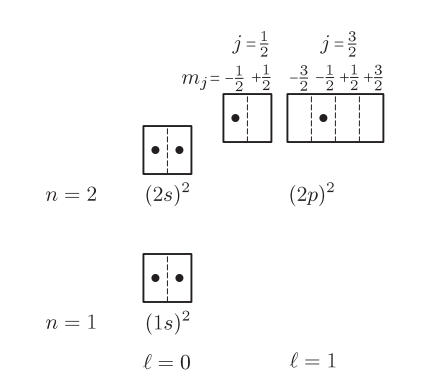

Abb 2.4 Eine Konstellation der Grundkonfiguration  $(1s)^2(2s)^2(2p)^2$  des Kohlenstoffatoms. Im Sinne der jj-Kopplung Komponente eines Terms  $(\frac{1}{2}, \frac{3}{2})$ .

für den Fall  $k = 2$ . Da die Spin-Bahn Wechselwirkung mit  $\alpha^2 Z^4$  skaliert,<sup>12</sup> die elektrostatische Wechselwirkung aber nur mit  $Z^{7/3}$  (Thomas-Fermi, vgl. Übungen) tritt bei Atomen mit hoher Kernladungszahl die jj-Kopplung an Stelle der LS-Kopplung.

<sup>&</sup>lt;sup>12</sup>Für ein Elektron im Coulombfeld des Z-fach geladenen Kerns ist  $\hat{H}_{\rm SB} = \frac{g_e}{2} \alpha^2 Z E_{\rm Ry} \frac{a_0^3}{r^3}$  $\frac{\hat{\vec{\ell}}\cdot\hat{\vec{s}}}{\hbar^2}$ . Angesichts  $\langle \frac{1}{r^3} \rangle = \frac{Z^3}{a_0^3 n^3 (\ell+1)(\ell+\frac{1}{2}) \ell}$  also  $\hat{H}_{\rm SB} \sim \alpha^2 Z^4$  für *ein* Elektron, bzw.  $\sim \alpha^2 Z^4 N$  für N Elektronen.